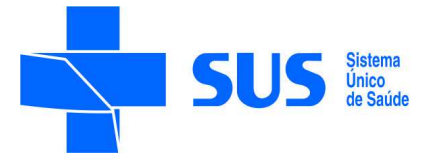

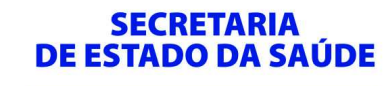

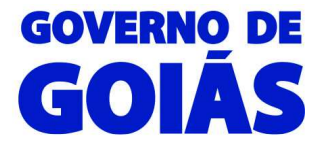

SUPER INTENDÊNCIA DE VIGILÂNCIA EM SAÚDE Gerência de Vigilância Epidemiológica Coordenação de Controle das Doenças Hídricas e Alimentares Av. 136, s/n°, Qd.44, Lt 22 a 24, Edf. César Sebba, Setor Sul, Goiânia, Goiânia-GO bact.agudas@gmail.com

## **ORIENTAÇÕES DE COMO PRENCHER A FICHA DO GAL**

**para identificação de agentes etiológicos das Doenças Diarreicas Agudas nas Unidades de coleta de amostra clínica (Unidade Sentinela de DDA)**

## **1. Ficha do GAL**

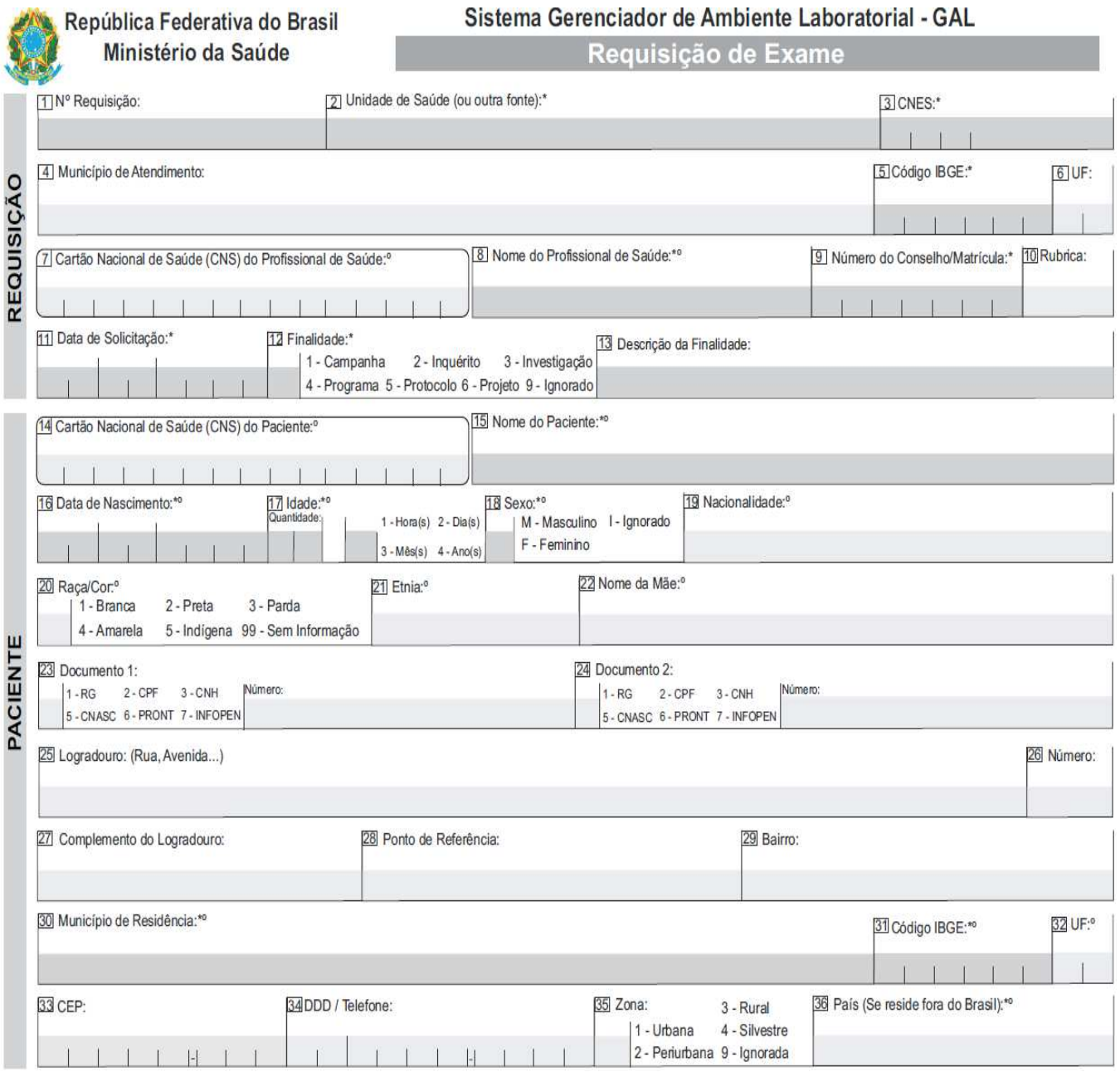

## **2. Exames realizados**

Serão realizadas pesquisa para identificação de vírus na amostra contida no Coletor Universal (potinho) e para identificação de bactérias (coprocultura) na amostra do swab em meio de cultura Carry Blair.

## **3. Como preencher a ficha para fazer solicitação dos dois exames:**

• Na primeira linha coloque a primeira solicitação e na segunda linha coloque a segunda nos campos indicados no modelo abaixo:

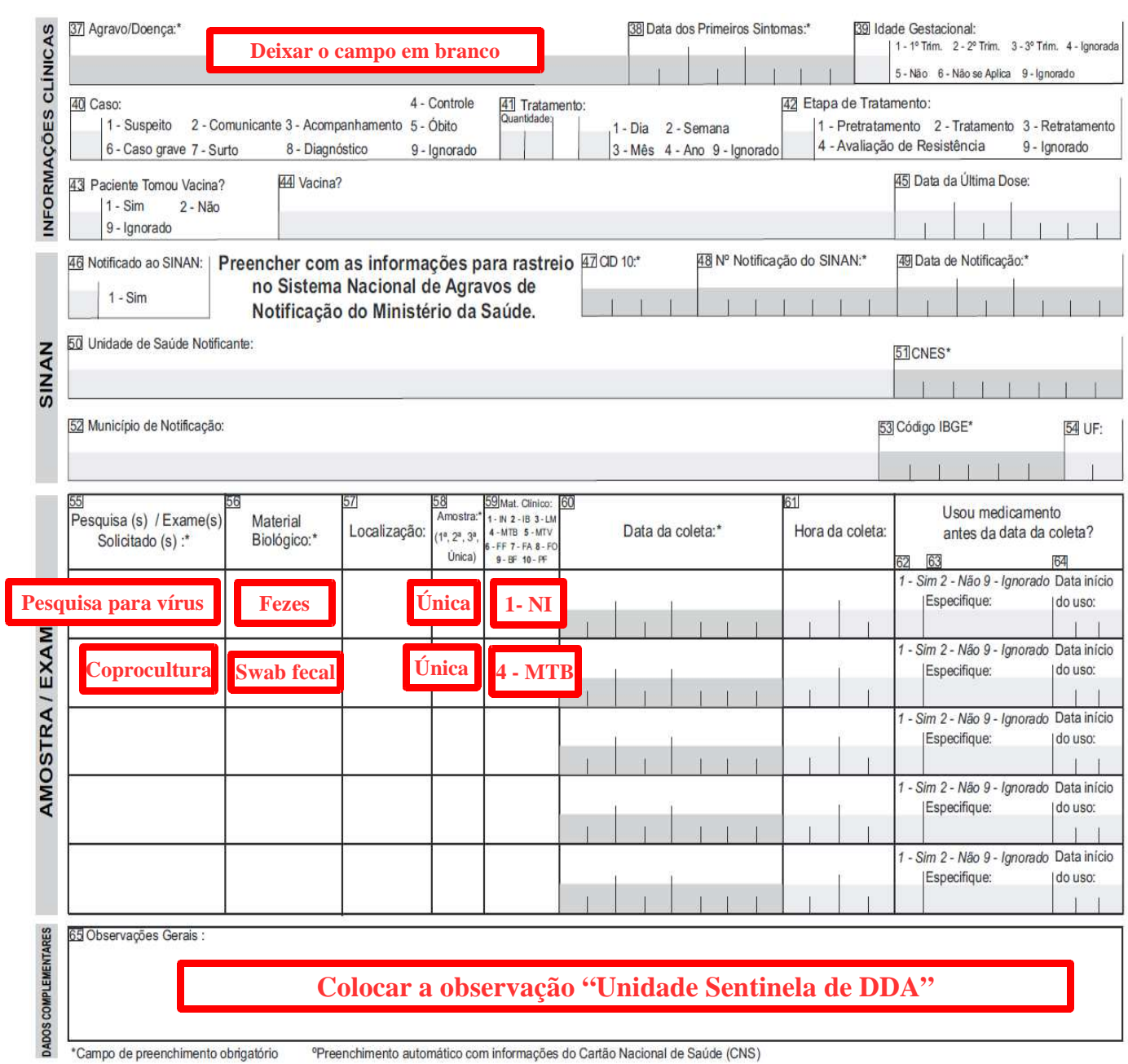